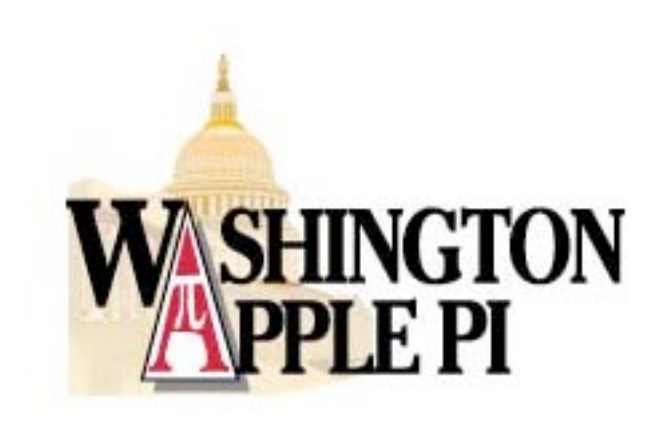

# **Tuesday** Night Clinic

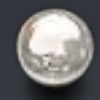

Need a Fix? Pi volunteers can help you and your Mac.

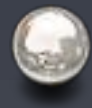

When: 7pm - ?? Most Tuesday Nights

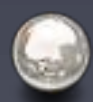

Where: WAP Office

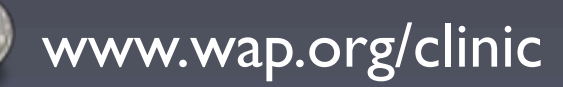

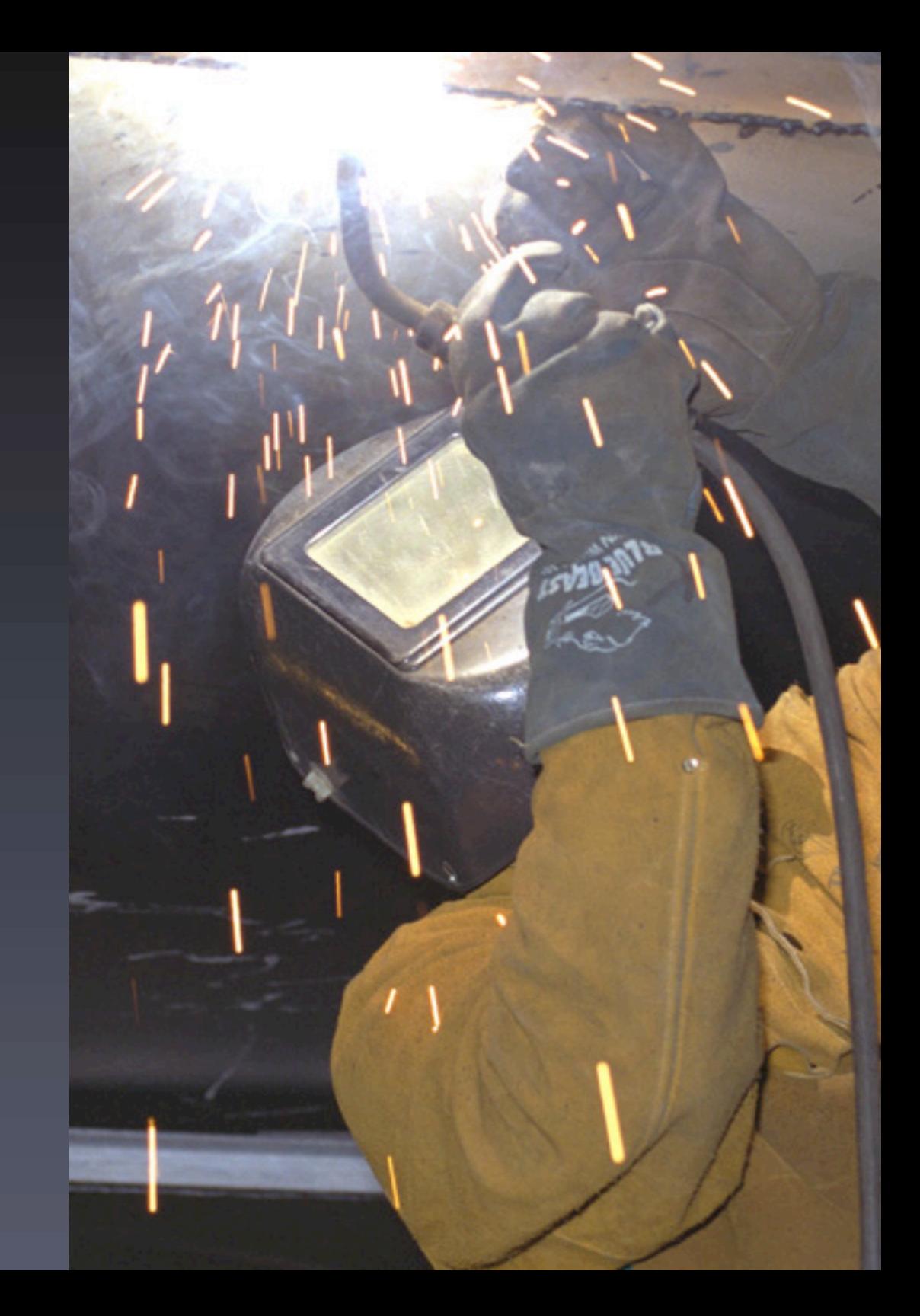

![](_page_2_Picture_0.jpeg)

# Graphic Arts SIG

![](_page_2_Picture_2.jpeg)

Final Cut Express: From Edit to DVD

![](_page_2_Picture_4.jpeg)

April 12, 10AM

![](_page_2_Picture_6.jpeg)

Mac Business Solutions, Gaithersburg, MD

![](_page_2_Picture_8.jpeg)

www.wap.org/gasig/

## WAP **Calendar**

![](_page_3_Picture_1.jpeg)

All the WAP events and tutorials are listed on the calendar.

![](_page_3_Picture_3.jpeg)

Subscribe to it with iCal!

![](_page_3_Picture_5.jpeg)

View in a web browser!

#### calendar.wap.org

![](_page_3_Figure_8.jpeg)

![](_page_4_Picture_0.jpeg)

Many WAP members attended this years MacWorld San Francisco.

# Upcoming Classes

![](_page_5_Picture_1.jpeg)

![](_page_5_Picture_2.jpeg)

Consult calendar.wap.org for details

![](_page_6_Picture_0.jpeg)

WAP in action at the Digital Edge at the DC Convention Center

#### 25th Birthday Celebration

![](_page_7_Picture_1.jpeg)

**April 26th During the General Meeting** 

![](_page_7_Picture_3.jpeg)

Special Guest Shawn King of "Your Mac Life"

![](_page_7_Picture_5.jpeg)

www.yourmaclife.com

### Annapolis Slice

![](_page_8_Picture_1.jpeg)

Saturday, March 22nd at 9:00AM

![](_page_8_Picture_3.jpeg)

![](_page_9_Picture_0.jpeg)

## Power Users SIG

A power user seeks knowledge that will allow them to make their computer more than an appliance.

![](_page_9_Picture_4.jpeg)

When: 7:30 PM,The First Monday of Each Month.

![](_page_9_Picture_6.jpeg)

Where:The WAP Office

![](_page_9_Picture_8.jpeg)

www.wap.org/power/

![](_page_10_Picture_0.jpeg)

The general meeting is always a good place to learn.

![](_page_11_Picture_0.jpeg)

# Help Build a Better Pi

![](_page_11_Picture_2.jpeg)

The WAP Board of Directors meeting is open to all WAP members.

![](_page_11_Picture_4.jpeg)

Usually the second Wednesday of the month at 7:30 PM

# More Upcoming Classes

Web Pages with iPhoto, iDisk and .Mac **Introduction to Spreadsheets Maintenance and Troubleshooting for OS X COS X Mail, the Address Book and iChat C** Introduction to Adobe Photoshop Elements **C** AppleWorks Word Processing

![](_page_12_Picture_2.jpeg)

Consult calendar.wap.org for details

![](_page_13_Picture_0.jpeg)

# MacWorld Bus Trip

![](_page_13_Picture_2.jpeg)

#### **July 17, 2003**

- 
- Start making plans to join WAP for this 5th annual bus trip to and from NYC MacWorld in one day.

![](_page_13_Picture_6.jpeg)

And yes, the buses are nicer than the photo to the left.

#### iMovie SIG

![](_page_14_Picture_1.jpeg)

The second Thursday of the month.

![](_page_14_Picture_3.jpeg)

The Second Thursday of the Month, 7:30 - 9:00 PM

![](_page_14_Picture_5.jpeg)

E-mail Hal Cauthen for more info. chrgrhorse@aol.com

![](_page_14_Picture_7.jpeg)

![](_page_15_Picture_0.jpeg)

# Where Did You Park?

- Parking for this event is authorized ONLY in the Cultural Center Parking Lot. This parking lot is located in front of the Ernest Cultural Center and plainly marked by a green and yellow sign.
- - If you're parked on campus in a place other than the Cultural Center parking lot, you may receive a parking ticket.

#### **WebTCS**

![](_page_16_Picture_1.jpeg)

"It's like a general meeting, 24 hours a day, 7 days a week"

![](_page_16_Picture_3.jpeg)

webtcs.wap.org

![](_page_16_Picture_5.jpeg)

#### tcs sign in

Account name: TCS password: sign in

want a peek? (If you're a Pi member

without a TCS subscription, click on the Guest Pass for instructions on how to get a tempting sneak preview)

#### more info

Enter account name and password in lower case. Be sure to enable cookies.

For information on TCS services including e-mail and dial-up as well as the bulletin board, see the FAQ.

Copyright © 2000-2002 Washington Apple Pi, Ltd

![](_page_16_Picture_14.jpeg)

# Programming SIG

![](_page_17_Picture_1.jpeg)

Everyone Welcome!

![](_page_17_Picture_3.jpeg)

The Current Focus is Cocoa

Meets the Fourth Thursday of the Month. 7:30 - 9:30

![](_page_17_Picture_6.jpeg)

At the WAP Office

![](_page_17_Picture_8.jpeg)

# Volunteers Needed!

![](_page_18_Picture_1.jpeg)

Washington Apple Pi Needs You!

![](_page_18_Picture_3.jpeg)

There are all kinds of great ways to get involved in the Pi!

![](_page_18_Picture_5.jpeg)

E-mail vpvolunteers@wap.org and say "I want to help the Pi"

![](_page_18_Picture_7.jpeg)

![](_page_19_Picture_0.jpeg)

"You've got UNIX under the hood!" exclaimed this young Java programmer when the Pi attended the Digital Edge.

#### Retired SIG

![](_page_20_Picture_1.jpeg)

We try to help our members get more enjoyment out of their Macintosh computers by providing simple tutorials, help with operational issues, and fellowship.

![](_page_20_Picture_3.jpeg)

9:30 - noon, the 3rd Friday of every month.

for more information e-mail john.barnes@wap.org

![](_page_20_Picture_6.jpeg)

# Discounts & Specials

![](_page_21_Picture_1.jpeg)

Did you know a number of companies offer specials and discounts to members of the Washington Apple Pi.

![](_page_21_Picture_3.jpeg)

Visit www.wap.org/specials/

![](_page_21_Picture_5.jpeg)

#### Even More Classes

![](_page_22_Picture_1.jpeg)

**Using iMovie to Edit Video Content** 

![](_page_22_Picture_3.jpeg)

![](_page_22_Picture_4.jpeg)

![](_page_22_Picture_5.jpeg)

![](_page_22_Picture_6.jpeg)

- **G** How to Make Great Prints
- C Lets Burn Some CDs

![](_page_22_Picture_9.jpeg)

Consult calendar.wap.org for details

### Pi Filling X CD

![](_page_23_Picture_1.jpeg)

The X CD contains a wealth of Mac OS X applications, utilities, updates, drivers, documentation and how-tos, and even some "diversions" to make life with Mac OS X as wonderful as everyone says it should be, all selected and packaged by our subject matter experts.

![](_page_23_Picture_3.jpeg)

\$10 at today's meeting! or \$12 via snail-mail.

![](_page_24_Picture_0.jpeg)

### Computer Reclamation

The Pi helps turn older Macs into useful machines for groups in need.

![](_page_24_Picture_3.jpeg)

#### Get involved!

- Help test, refurbish or distribute Macs.
- Donate working powerPC based Macs

![](_page_24_Picture_7.jpeg)

![](_page_25_Picture_0.jpeg)